The book was found

## **Practical Microsoft Office 2013 (with CD-ROM) (New Perspectives)**

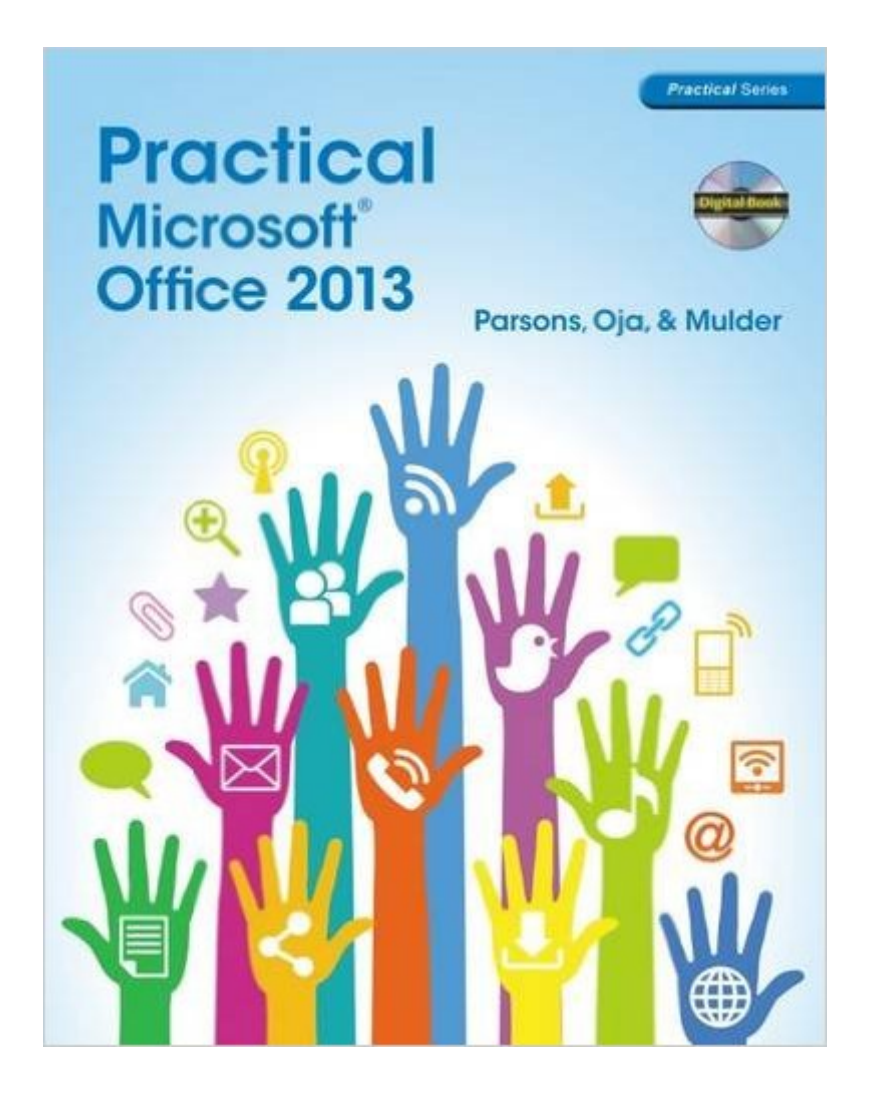

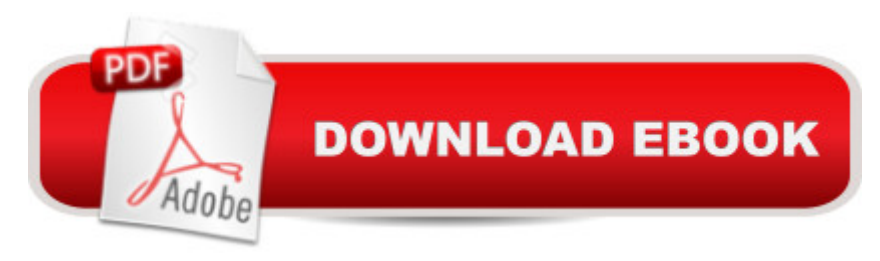

## **Synopsis**

PRACTICAL MICROSOFT OFFICE 2013 provides clear instruction on the basics of the Microsoft Office 2013 suite. Concise lessons within each chapter, usually one page in length, are presented in an appealing Frequently Asked Questions format and include full-color screenshots or diagrams. This textbook comes with a robust BookOnCD, which is a digital version of the textbook that brings the book to life with videos, animated diagrams, software tours, and assessment opportunities that can be graded and tracked. Students are given the opportunity to get plenty of practice with 30 projects in the back of the book.

## **Book Information**

Series: New Perspectives Paperback: 272 pages Publisher: Cengage Learning; 1 edition (September 3, 2013) Language: English ISBN-10: 1285075994 ISBN-13: 978-1285075990 Product Dimensions: 10.7 x 8.4 x 0.5 inches Shipping Weight: 1.2 pounds (View shipping rates and policies) Average Customer Review: 3.4 out of 5 stars $\hat{A}$   $\hat{A}$  See all reviews $\hat{A}$  (8 customer reviews) Best Sellers Rank: #337,838 in Books (See Top 100 in Books) #76 in Books > Computers & Technology > Software > Microsoft > Microsoft Word #152 in Books > Computers & Technology > Software > Suites #176 in Books > Computers & Technology > Software > Microsoft > Microsoft Excel

## **Customer Reviews**

I ordered the book used. the cd was damadged byond repair but i didnt need it. the book has alot of good information.

I ordered the book and it didn't come with the cd rom. That was the biggest component needed for my class.

This book came with no CD ROM . This is the main thing you need to do the class.

Excellent resource tool. Quick and easy to follow

New Perspectives on Microsoft Office 2013 First Course, Enhanced Edition (Microsoft Office 2013 [Enhanced Editions\) Practica](http://ebooksreps.com/en-us/read-book/5dk3M/practical-microsoft-office-2013-with-cd-rom-new-perspectives.pdf?r=IaGdOZd4uTArZbfOmvlSGuaoAE9PFodKZDBPUvS%2BRlirzCMrxFcbnbfKOzaF9qWr)l Microsoft Office 2013 (with CD-ROM) (New Perspectives) Your Office: Microsoft Access 2013, Comprehensive (Your Office for Office 2013) Bundle: Illustrated Microsoft Office 365 & Office 2016: Fundamentals, Loose-leaf Version + MindTap Computing, 1 term (6 months) Printed Access Card ... Office 365 & Office 2016: Introductor Enhanced Microsoft Excel 2013: Illustrated Complete (Microsoft Office 2013 Enhanced Editions) New Perspectives on Microsoft Access 2010, Comprehensive (New Perspectives Series: Individual Office Applications) New Perspectives on Microsoft Word 2010: Comprehensive (New Perspectives Series: Individual Office Applications) New Perspectives on Microsoft PowerPoint 2013, Introductory (New Perspectives Series) Bundle: New Perspectives Microsoft Office 365 & Office 2016: Introductory, Loose-leaf Version + SAM 365 & 2016 Assessments, Trainings, and Projects with 1 MindTap Reader Multi-Term Printed Access Card Bundle: New Perspectives Microsoft Office 365 & Office 2016: Introductory, Loose-leaf Version + MindTap Computing, 1 term (6 months) Printed Access Card Bundle: New Perspectives on Microsoft Project 2010: Introductory + Microsoft Project 2010 60 Day Trial CD-ROM for Shelly/Rosenblatt's Systems Analysis and Design Microsoft Surface Pro 4 & Microsoft Surface Book: The Beginner's Guide to Microsoft Edge, Cortana & Mail App on Microsoft Surface Pro 4 & Microsoft Surface Book New Perspectives on Computer Concepts 2014, Comprehensive (with Microsoft Office 2013 Try It! and CourseMate Printed Access Card) New Perspectives on Microsoft Office 2013, First Course Exploring Microsoft Access 2013, Comprehensive (Exploring for Office 2013) SAM 2013 Assessment, Training and Projects with MindTap Reader for Discovering Computers & Microsoft Office 2013: A Fundamental Combined Approach Printed Access Card Exploring: Microsoft Excel 2013, Comprehensive  $\hat{A}$  & MyITLab with Pearson eText -- Access Card -- for Exploring with Office 2013 Package GO! with Microsoft Outlook 2013 Getting Started (GO! for Office 2013) Exploring: Microsoft Word 2013, Comprehensive (Exploring for Office 2013) Microsoft Office 2016: A Beginner's Guide to Microsoft Office **Dmca**